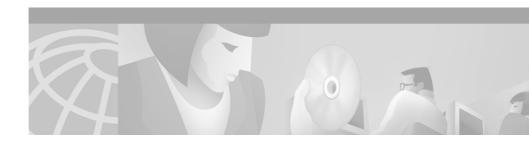

## Release Notes for the Bulk Administration Tool (BAT) Release 3.0(2)

To view an online version of the *Installation of Bulk Administration Tool 3.0*(2), click on the following URL:

http://www.cisco.com/warp/public/788/bat302\_install.pdf